# **Metódy tvorby evolučných stromov**

 $\mathbf{L}$ 

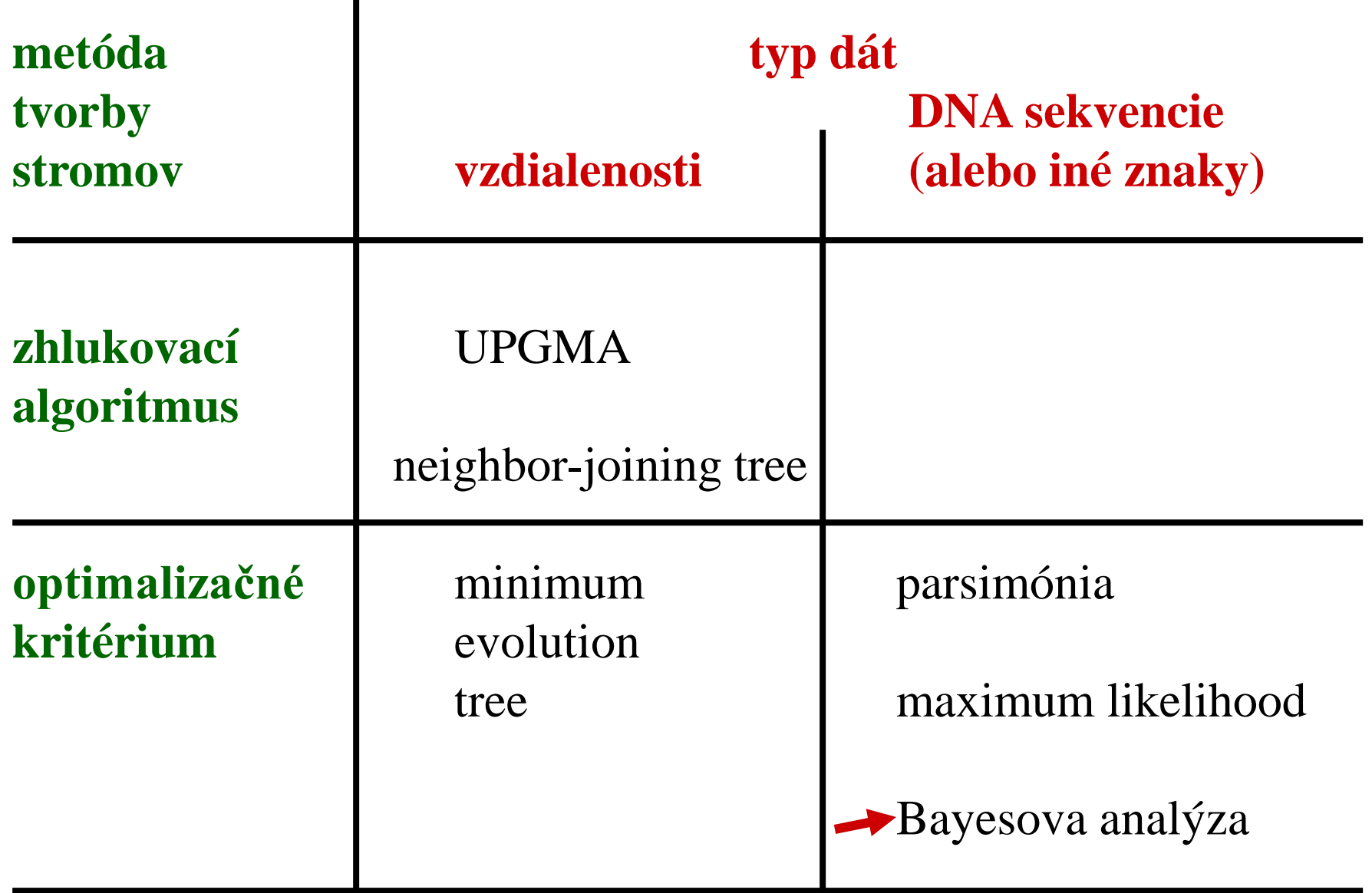

### **Bayesova analýza**

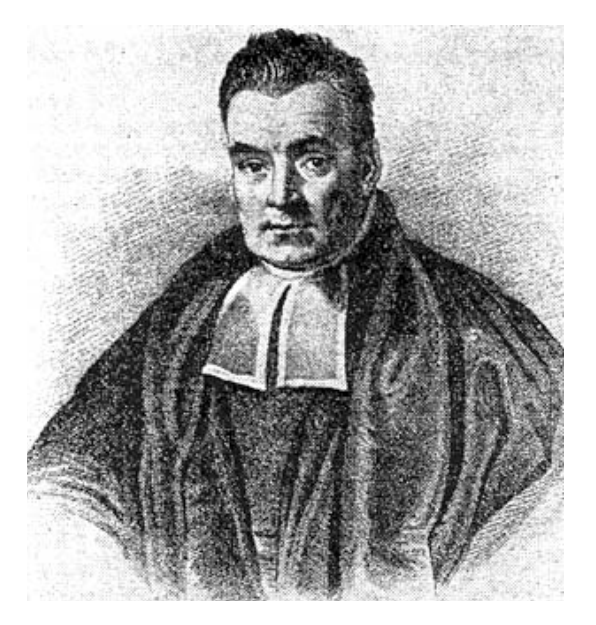

Bayes, T. 1763. An essay towards solving a problem in the doctrine of chances. Phil. Trans. Roy. Soc. London 53: 370-418.

### $\left[ 370 \right]$

quodque folum, certa nitri figna præbere, fed plura concurrere debere, ut de vero nitro producto dubium non relinquatur.

LII. An Effay towards folving a Problem in the Doctrine of Chances. By the late Rev. Mr. Bayes, F. R. S. communicated by Mr. Price, in a Letter to John Canton, A. M. F. R. S.

Dear Sir,

Read Dec. 23, T Now fend you an effay which I have found among the papers of our deceafed friend Mr. Bayes, and which, in my opinion, has great merit, and well deferves to be preferved. Experimental philofophy, you will find, is nearly interefted in the fubject of it5 and on this account there feems to be particular reafon for thinking that a communication of it to the Royal Society cannot be improper.

He had, you know, the honour of being a member of that illuftrious Society, and was much efteemed by many in it as a very able mathematician. In an introduction which he has writ to this Effay, he fays, that his defign at firft in thinking on the fubject of it was, to find out a method by which we might judge concerning the probability that an event has to happen, in given circumftances, upon fuppofition that we know nothing concerning it but that, under the fame circum**Spojená pravdepodobnosť**

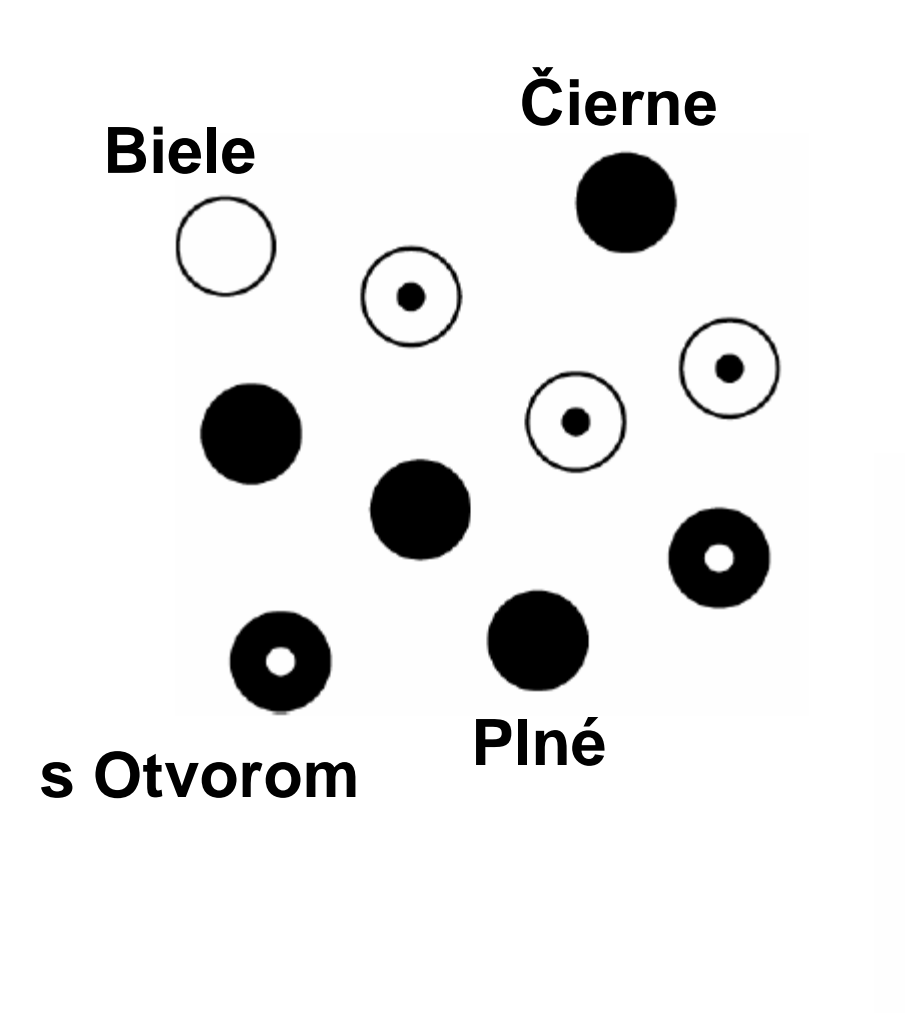

**Pr(B) = 0,4 Pr(Č) = 0,6 Pr(O) = 0,5 Pr(P) = 0,5** 

$$
Pr(\bigodot) = Pr(\check{C}, O) = 0, 2
$$
  

$$
Pr(\bigodot) = Pr(\check{C}, P) = 0, 4
$$
  

$$
Pr(\bigodot) = Pr(B, O) = 0, 3
$$
  

$$
Pr(\bigodot) = Pr(B, P) = 0, 1
$$

Paul O. Lewis, Woods Hole Molecular Evolution Workshop, 2006

### **Podmienečná pravdepodobnosť**

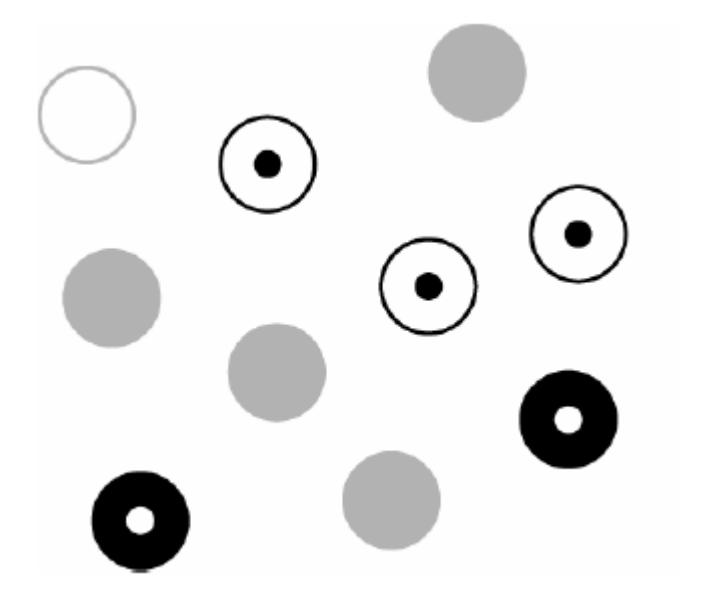

**Pr(Č|O) = 2/5 = 0,4**

**pravdepodobnosť Č za predpokladu, že platí O (t. j. vylúčime všetky P)** 

### **Bayesovo pravidlo**

**Pr(Č,O) = 0,2 =**

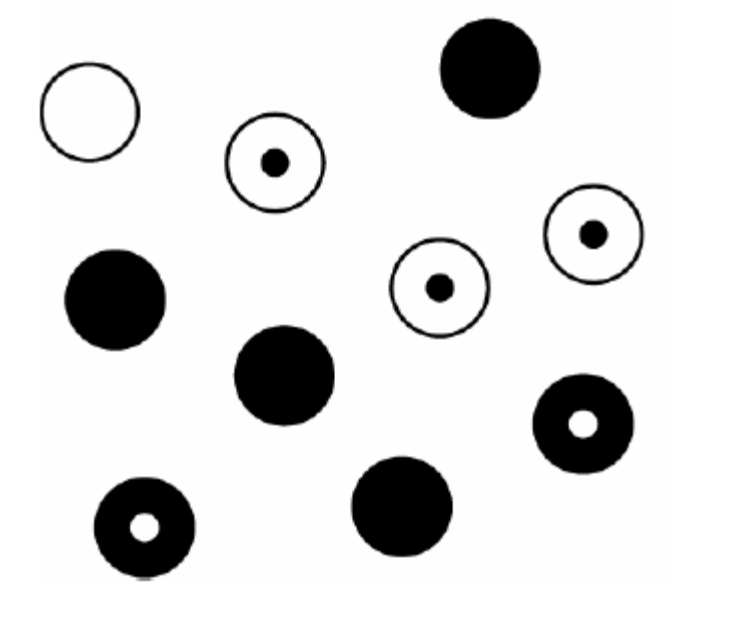

$$
= Pr(O) \times Pr(\check{C}|O) = Pr(\check{C}) \times Pr(O|\check{C})
$$
  
1/2 \times 2/5 = 3/5 \times 1/3  
Pr(\check{C}|O) = 
$$
\frac{Pr(\check{C}) \times Pr(O|\check{C})}{Pr(O)}
$$
  
3/5 \times 1/3

**= = 2/5 1/2** 

**Marginálna pravdepodobnosť**

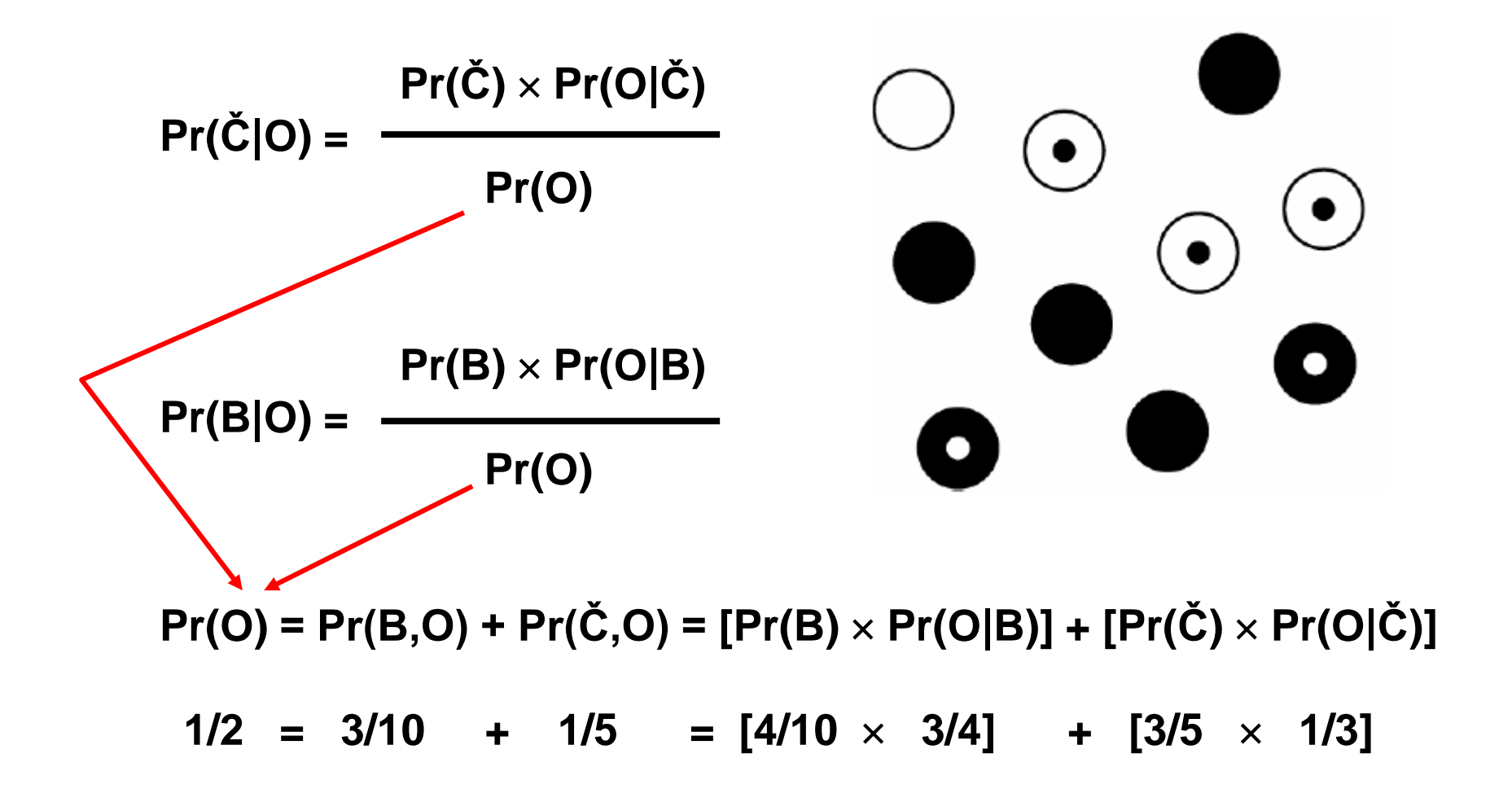

### **Bayesovo pravidlo**

**Pr(dáta | strom)** × **Pr(strom)**

**Pr(strom | dáta) =**

**Pr(dáta)**

**Pr(hypotéza | dáta) =**

# **Pr(dáta | hypotéza)** × **Pr(hypotéza)**

# **Pr(dáta)**

- Pr(strom | dáta) = posteriórna pravdepodobnosť
	- = pravdepodobnosť, že strom je správny
- $Pr(dáta | strom)$  = vierohodnosť (likelihood) stromu
- Pr(strom) = apriórna (prior) pravdepodobnosť stromu
- Pr(dáta) = pravdepodobnosť dát (konštanta počítaná za všetky stromy, ktorá zaručuje, že suma posteriorných pravdepodobností = 1) **Umožňuje počítať pravdepodobnosti rôznych hypotéz vzhľadom k**

**existujúcim dátam**

### **Príklad: čierne a biele kamene**

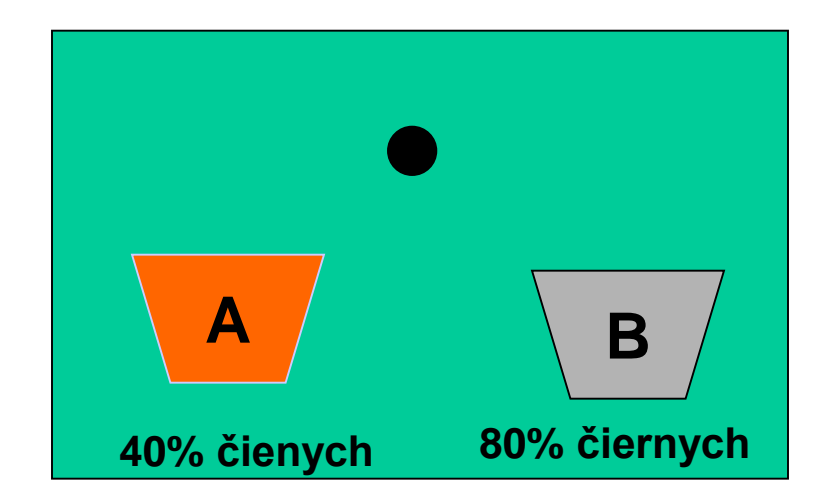

 $Pr(D,H) = Pr(D)Pr(H|D)$  $= Pr(H)Pr(D|H)$  $Pr(H|D) = Pr(H) Pr(D|H) / Pr(D)$ dáta – vybrali sme čierny kameň hypotézy – ktorá urna to bola?

Pr(H|D) = posteriórna pravdepodobnosť, t.j. pravdepodobnosť hypotézy, za predpokladu známych dát

- Pr(D|H) = vierohodnosť (likelihood) hypotézy, t.j. pravdepodobnosť dát, za predpokladu hypotézy
- $Pr(H) =$  apriórna (prior) pravdepodobnosť hypotézy
- Pr(D) = nepodmienená pravdepodobnosť dát, t.j. suma všetkých Pr(H)Pr(D|H) pre všetky hodnoty H

### Lewis, P. O. 2001b. Phylogenetic systematics turns over a new leaf. Trends Ecol. Evol. 16: 30-37.

### **Vierohodnosť (likelihood)**

**vierohodnosť je pravdepodobnosť, že kameň bude čierny, za predpokladu hypotézy o príslušnej urne**

**vierohodnosť (likelihood) pre urnu A je 0,4 vierohodnosť (likelihood) pre urnu B je 0,8**

**Pr (vybraný bol čierny kameň)**   $= (0.5)(0.4) + (0.5)(0.8) = 0.6$  - suma všetkých Pr(H)Pr(D|H) pre všetky hodnoty H (urna A a urna B)

**Posteriórna pravdepodobnosť**

**Pr (urna A / vybraný bol čierny kameň)**  $= (0.5)(0.4) / 0.6 = 1/3$ 

**Pr (urna B / vybraný bol čierny kameň)**  $= (0.5)(0.8) / 0.6 = 2/3$ 

**T.j. pravdepodobnosť, že kameň pochádza z urny B je 2/3, ide o upravenú verziu apriórnej pravdepodobnosti, ktorá bola 0,5**

V predošlom príklade sa jednalo o hypotézy s diskrétnymi hodnotami, pri Bayesovej analýze ide ale zväčša o kontinuálne parametre. V takých prípadoch pravdepodobnosti diskrétnych hypotéz nahrádzajú funkcie hustoty pravdepodobnosti.

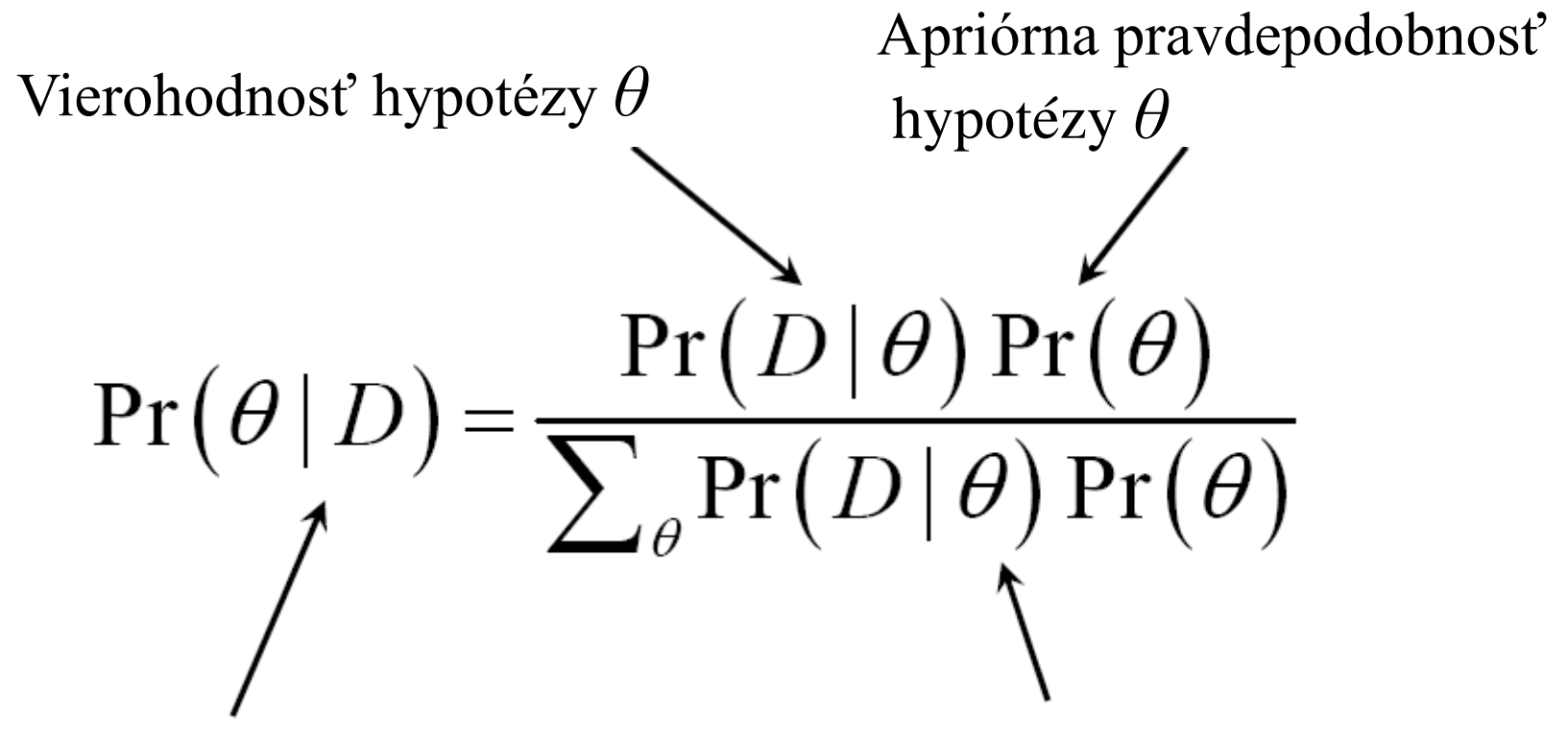

Posteriórna pravdepodobnosť hypotézy *θ*

Marginálna pravdepodobnosť dát

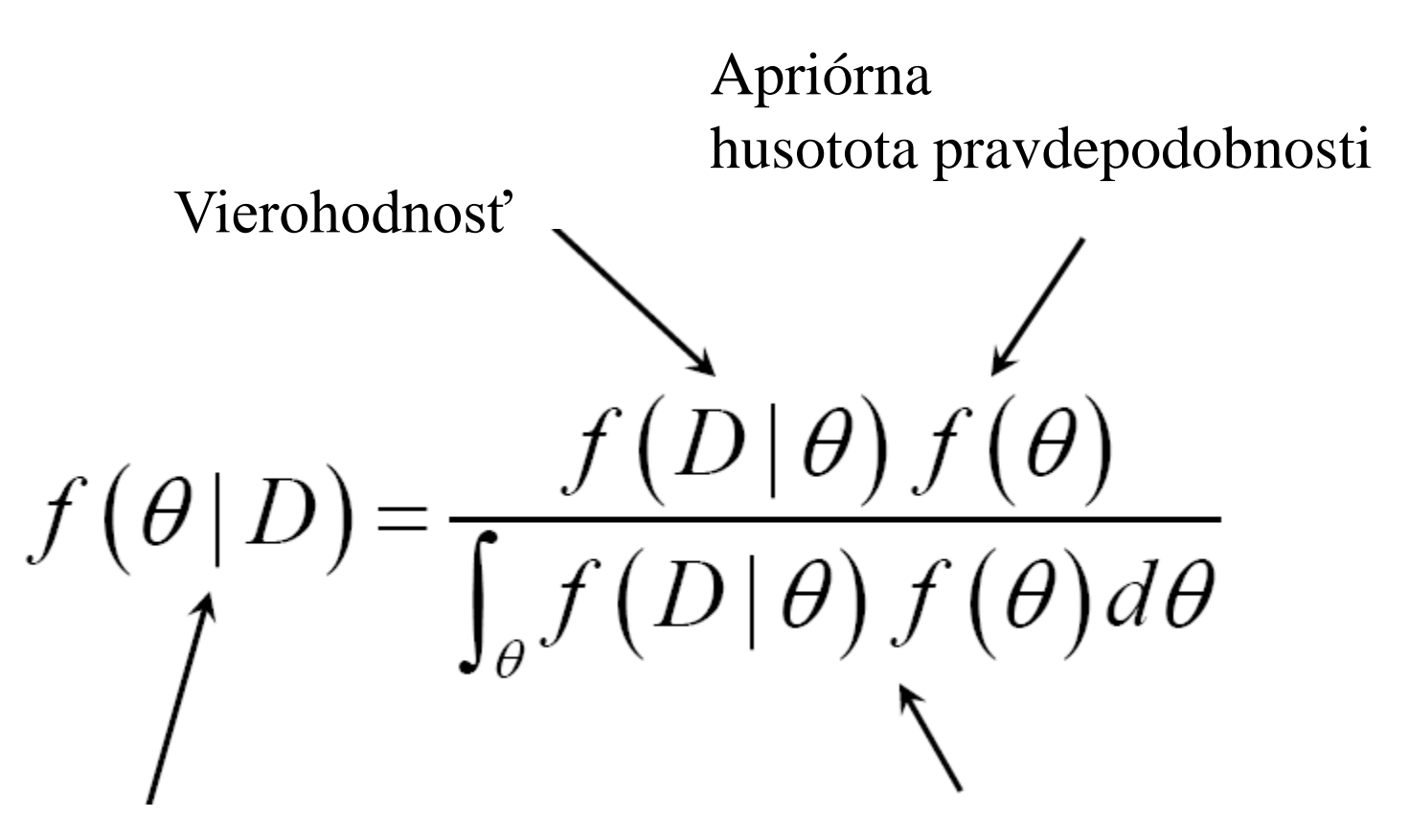

Posteriórna hustota pravdepodobnosti Marginálna pravdepodobnosť dát

Huelsenbeck, J. P., F. Ronquist, R. Nielsen & J. P. Bollneck. 2001. Bayesian inference of phylogeny and its impact on evolutionary biology. Science 294: 2310- 2314.

**Apriórna pravdepodobnosť – pravdepodobnosť stromu, predtým než sa robia akékoľvek pozorovania, väčšinou majú všetky stromy rovnakú pravdepodobnosť (môže byť aj iná – napr. na základe taxonomických poznatkov)**

**Vierohodnosť (likelihood) – proporčne závislá od pravdepodobnosti dát/pozorovaní (DNA alignment) pri danej topológii stromu; počíta sa s použitím modelov evolúcie znakov**

**Posteriórna pravdepodobnosť stromu – pravdepodobnosť stromu pri daných dátach/pozorovaniach; získa sa kombináciou apriórnej pravdepodobnosti a vierohodnosti pre každý strom s použitím Bayesovho pravidla**

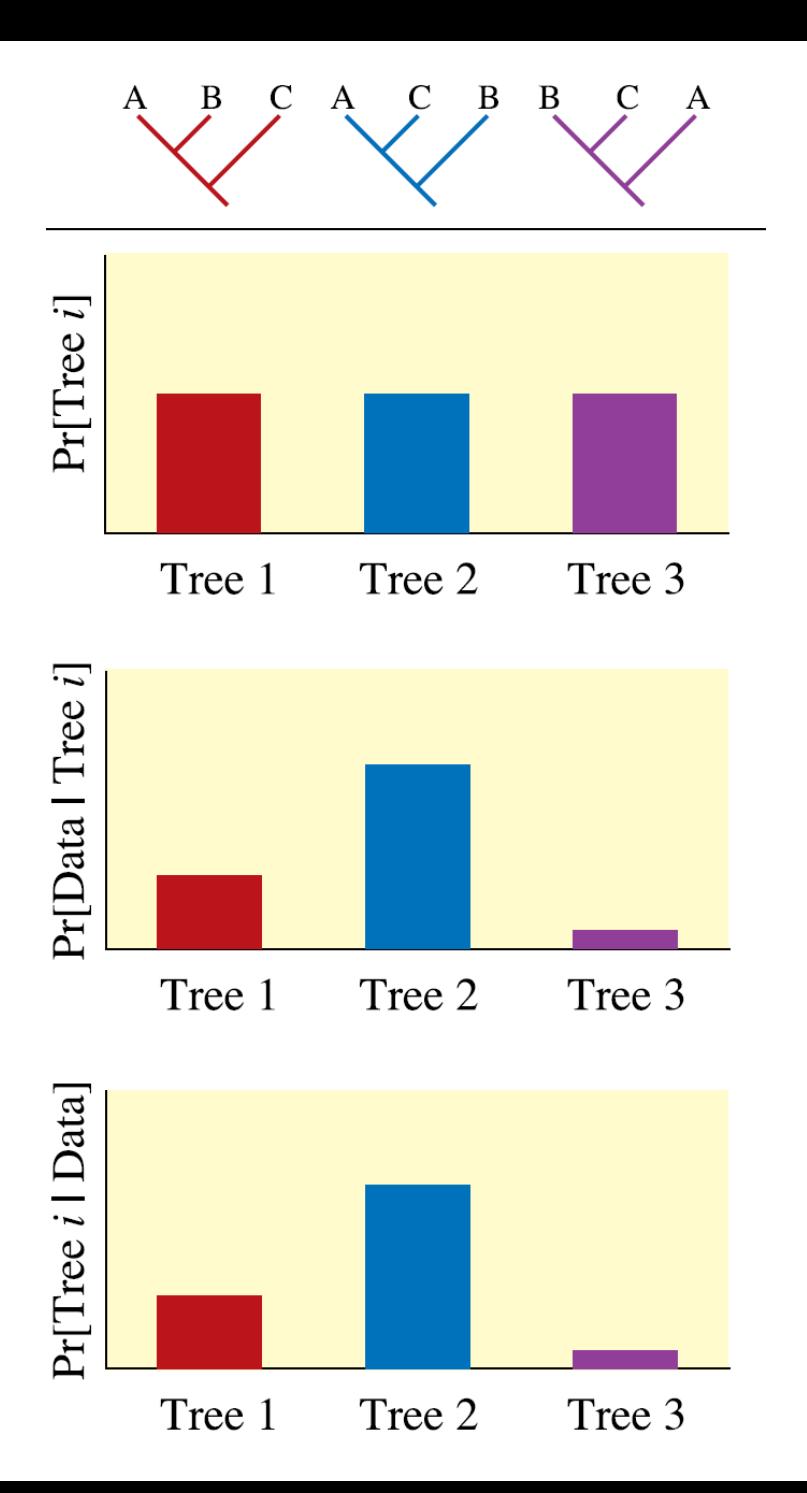

Pri počítaní posteriórnych pravdepodobností Bayesovým pravidlom nastáva problém, keď potrebujeme sumarizovať informáciu o všetkých stromoch a za všetky stromy všetky dĺžkové parametre konárov ako aj za všetky parametre substitučných modelov.

Preto sa využíva "Markov chain" (reťaz), ktorá sa pohybuje v priestore definovanom parametrami modelu.

Každý krok pri Markovovej reťazi zahŕňa náhodnú modifikáciu topológie stromu, dĺžky konárov alebo parametra v substitučnom modeli. Ak je posteriórna pravdepodobnosť pre daný strom väčšia, tento krok sa akceptuje.

Ak je posteriórna pravdepodobnosť menšia, potom sa uplatní funkcia, ktorá je založená na pomere novej a starej posteriórnej pravdepodobnosti. Rozhodnutie či je krok akceptovaný alebo nie závisí od tohto pomeru.

## **Substitučné modely**

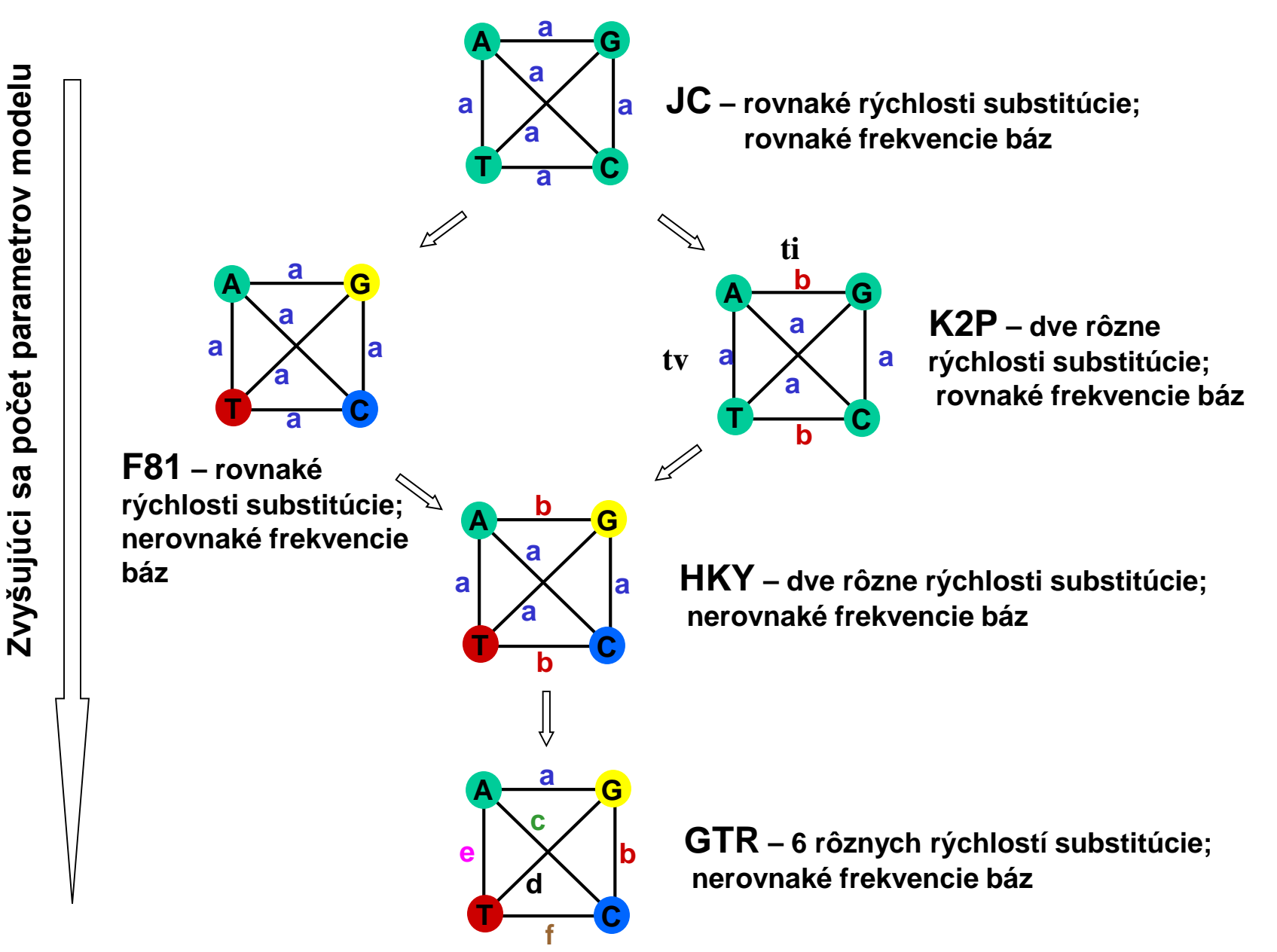

# **MCMC – Markov chain Monte Carlo metóda**MCMC robot's rules

![](_page_14_Figure_1.jpeg)

Lewis, P. O. 2001. Phylogenetic systematics turns over a new leaf. Trends Ecol. Evol. 16: 30-37. Paul O. Lewis, Woods Hole Molecular Evolution Workshop, 2006

### **MCMC – Markov chain Monte Carlo metóda**

![](_page_15_Figure_1.jpeg)

![](_page_16_Picture_1.jpeg)

**Studená krajina, vysoké vrchy a hlboké doliny**

![](_page_16_Picture_3.jpeg)

![](_page_16_Picture_4.jpeg)

**Prehriata krajina, nízke vrchy a plytké doliny**

![](_page_16_Figure_6.jpeg)

**Prehriata reťaz (heated chain) slúži studenej reťazi (cold chain) ako prieskumník**

![](_page_17_Figure_2.jpeg)

**V každej generácii je istá pravdepodobnosť, že si prehriata a studená reťaz vymenia svoje pozície, studená reťaz sa takto môže dostať na vyšší vrch**

![](_page_18_Figure_2.jpeg)

**V každej generácii je istá pravdepodobnosť, že si prehriata a studená reťaz vymenia svoje pozície, studená reťaz sa takto môže dostať na vyšší vrch MCMCMC – Metropolis coupled Markov chain Monte Carlo metóda**

![](_page_19_Figure_1.jpeg)

![](_page_20_Picture_0.jpeg)

## **MCMC – Markov chain Monte Carlo metóda**

![](_page_21_Picture_1.jpeg)

# **Robot robí len náhodné kroky**

![](_page_22_Picture_0.jpeg)

**V krajine sú dva vrchy a robot po niekoľkých krokoch**  (,,burn-in period") dôjde po jeden z vrchov ...

# **MCMC - Markov chain Monte Carlo metóda**

![](_page_23_Picture_1.jpeg)

... kde aj zostane, hoci v krajine je aj vyšší vrch

![](_page_24_Picture_1.jpeg)

**Prehriata reťaz (kroky robota, ktorý funguje ako prieskumník), umožní studenej reťazi (robotovi) dosiahnuť vyšší vrch ...**

### **MCMC – Markov chain Monte Carlo method**

**"Krajina"– v skutočnosti evolučné stromy s určitou dĺžkou konárov a s ďalšími parametrami**

**"Výška vrchu" – posteriórna hustota pravdepodobnosti je produktom:**

> **vierohodnosti – pravdepodobnosti dát pri danom strome a hodnotách jeho parametrov (dĺžky konárov, substitučných parametrov, rýchlostí zmien na jednotlivých pozíciách)**

**apriórnej hustoty pravdepodobnosti**

**MCMC – Markov chain Monte Carlo metóda**

**Jednotlivé kroky:**

**Začne sa s náhodne vybraným stromom a arbitrárne zvolenými dĺžkami konárov a parametrami modelu Každá generácia pozostáva z jednej náhodne vybranej možnosti z nasledovných dvoch:**

**Zvolí sa iný strom a ten sa buď prijme alebo odmietne**

**Zvolí sa iná hodnota parametra modelu a ten sa buď prijme alebo odmietne**

**Každých** *k* **generácií (napr. 100) sa zaznamená strom s jeho dĺžkami a všetkými parametrami modelu** 

**Po** *n* **generáciách sa Markov chain dostane do akéhosi rovnovážneho stavu, keď sa vyskytujú určité topológie s ustálenou frekvenciou. Táto frekvencia je vhodnou aproximáciou ich posteriórnej pravdepodobnosti.**

**V rovnovážnom stave sú hodnoty vieryhodnosti viac-menej ustálené.**

**Zo získaného výberu stromov je možné urobiť konsenzuálny strom.**

**Početnosť koľkokrát sa príslušný clade objaví na stromoch v tomto výbere stromov je v podstate ekvivalentná hodnote bootstrapu v ML analýze.**

![](_page_28_Figure_0.jpeg)

Posteriórne pravdepodobnosti jednotlivých "clades" sú medzi dvomi nezávislými reťazami vysoko korelované – Metropolis coupled MCMC

Huelsenbeck, J. P., F. Ronquist, R. Nielsen & J. P. Bollneck. 2001. Bayesian inference of phylogeny and its impact on evolutionary biology. Science 294: 2310-2314.

Salemi, M. & Vandamme, A-M., eds. 2003. The Phylogenetic handbook. Cambridge University Press, Cambridge.

Hall, B. G. 2004. Phylogenetic trees made easy. Ed. 2. Sinauer Associates, Sunderland.

Felsenstein, J. 2004. Inferring phylogenies. Sinauer Associates, Sunderland.

Lewis, P. O. 2001b. Phylogenetic systematics turns over a new leaf. Trends Ecol. Evol. 16: 30-37.

Huelsenbeck, J. P., F. Ronquist, R. Nielsen & J. P. Bollneck. 2001. Bayesian inference of phylogeny and its impact on evolutionary biology. Science 294: 2310-2314.

## Software

### Applets that I use in teaching

Developing these applets helped me understand concepts, and I hope they are useful to you as well.

#### Phylogenetics

- · Pagel's lambda, delta, and kappa
- Ornstein-Uhlenbeck vs. Brownian Motion
- · Dirichlet base frequency distribution

# https://plewis.github.io/software/

#### **Statistics**

- Density Rain
- $\bullet$  MCMC
- Dirichlet Process Prior

#### **Natural Selection**

- Natural selection ball-drop game
- · Biston betularia (1848-1898)
- · Biston betularia (1959-2003)

#### **Population Genetics**

![](_page_30_Picture_19.jpeg)

### program MrBayes http://nbisweden.github.io/MrBayes/

![](_page_31_Picture_1.jpeg)

» Home «

Download

Manual **Bug Report** 

Authors

Links

**MrBayes: Bayesian Inference of Phylogeny** 

MrBayes is a program for Bayesian inference and model choice across a wide range of phylogenetic and evolutionary models. MrBayes uses Markov chain Monte Carlo (MCMC) methods to estimate the posterior distribution of model parameters.

Program features include:

- A common command-line interface across Macintosh, Windows, and UNIX operating systems;
- Extensive help available from the command line;
- Analysis of nucleotide, amino acid, restriction site, and morphological data;
- Mixing of data types, such as molecular and morphological characters, in a single analysis;
- Easy linking and unlinking of parameters across data partitions;
- An abundance of evolutionary models, including 4x4, doublet, and codon models for nucleotide data and many of the standard rate matrices for amino acid data;
- Estimation of positively selected sites in a fully hierarchical Bayesian framework;
- Full integration of the BEST algorithms for the multi-species coalescent;
- Estimation of time calibrated (clock) trees using a variety of (strict and) relaxed-clock models;
- Support for complex combinations of positive, negative, and backbone constraints on topologies;
- Model jumping across the GTR model space and across fixed rate matrices for amino acid data;
- Monitoring of convergence during the analysis, and access to a wide range of convergence diagnostics tools after the analysis has finished:
- Rich summaries of posterior samples of branch and node parameters printed to majority rule consensus trees in FigTree format:
- Implementation of the stepping-stone method for accurate estimation of model likelihoods for Bayesian model choice using Bayes factors;
- The ability to spread jobs over a cluster of computers using MPI (for Macintosh (OS X) and UNIX environments only);
- Support for the BEAGLE library, resulting in dramatic speedups for codon and amino acid models on compatible hardware (NVIDIA graphics cards);
- Check pointing across all models, allowing the user to seamlessly extend a previous analysis or recover from a system crash:

![](_page_31_Picture_22.jpeg)

![](_page_31_Picture_23.jpeg)

![](_page_31_Picture_24.jpeg)

![](_page_31_Picture_25.jpeg)

![](_page_31_Picture_26.jpeg)

Huelsenbeck JP and Ronquist F. 2001. MRBAYES: Bayesian inference of phylogenetic trees. *Bioinformatics* 17: 754-755. Huelsenbeck JP, Ronquist F, Nielsen R, Bollback JP. 2001. Bayesian inferemce of phylogeny and its impact on evolutionary biology. *Science* 294: 2310-2314. Archibald JK, Mort ME, Crawford DJ. 2003. Bayesian inference of phylogeny: a non-technical primer. *Taxon* 52: 187-191. Ronquist F. and Huelsenbeck JP. 2003. MrBayes 3: Bayesian phylogenetic inference under mixed models. *Bioinformatics* 19: 1572-1574. Ronquist F. 2004. Bayesian inference of character evolution. *Trends in ecology* 

*and Evolution* 19: 475-481.

Odkazy na ďalšie práce sú uvedené v príručke (MrBayes version 3.2 Manual), ktorá je zahrnutá v inštalačnom súbore.

# http://mrbayes.sourceforge.net/Help/help.html

![](_page_33_Picture_4.jpeg)

### http://mrbayes.sourceforge.net/Help/help.html

 $\leftarrow$   $\rightarrow$ C ⋒

R mrbayes.sourceforge.net/Help/sump.html

Q Search 5.7

#### ♡ ₹.

#### **Sump**

During a MCMC analysis, MrBayes prints the sampled parameter values to a tab-delimited text file. This file has the extension ".p". The command 'sump' summarizes the information in the parameter file. By default, the name of the parameter file is assumed to be the name of the last matrix-containing nexus file, but with a' .p' extension. You can set 'sump' to summarize the information in any other parameter file by setting the 'filename' option to the appropriate file name. The 'Sump' command does not require a matrix to be read in first. When you invoke the 'sump' command, three items are output: (1) a generation plot of the likelihood values; (2) estimates of the marginal likelihood of the model; and (3) a table with the mean, variance, and 95 percent credible interval for the sampled parameters. Each of these items can be switched on or off using the options 'Plot', 'Marglike', and 'Table'. By default, all three items are output but only to the screen. If output to a file is also desired, set 'Printtofile' to 'Yes'. The name of the output file is specified by setting the 'outputname' option. When a new matrix is read in or when the 'Mome' output filename or 'Sump' input filename is changed, the 'Sump' outputname is changed as well. If you want to output to another file than the default, make sure you specify the outputname every time you invoke 'sump'. If the specified outputfile already exists, you will be prompted about whether you like to overwrite it or append to it. This behavior can be altered using 'Set nowarn=yes'; see the help for the 'Set' command. When running 'Sump' you typically want to discard a specified number of samples from the beginning of the chain as the burnin. Note that the 'Burnin' value of the 'Sump' command is set separately from the 'Burnin' values of the 'Sumt' and 'Meme' commands. That is, if you issue

sump burnin =  $4000$ sumt burnin =  $2000$ sump

the burnin of the last 'sump' command is 4000 and not 2000. The burnin values are reset to 0 every time a new matrix is read in. Similarly, 'Plot', 'Marglike' and 'Table' are all set to 'Yes' and 'Printtofile' to 'No' (the default values) when a new matrix is processed. If you have run several independent MCMC analyses, you may want to summarize and compare the samples from each of these runs. To do this, set 'Nruns' to the number of runs you want to compare and make sure that the '.p' files are named using the MrBayes convention (<filename>.run1.p, <filename>.run2.p, etc). When you run several independent analyses simultaneously in MrBayes, the 'Nruns' and 'Filename' options are automatically set such that 'Sump' will summarize all the resulting output files.

#### Options:

Burnin -- Determines the number of samples that will be discarded from the input file before calculating summary statistics. If there are several input files, the same number of samples will be discarded from each. Note that the burnin is set separately for the 'sump', 'sumt', and 'momo' commands.

Nruns -- Determines how many '.p' files from independent analyses that will be summarized. If Nruns > 1 then the names of the files are derived from 'Filename' by adding '.run1.p', '.run2.p', etc. If  $Nruns=1$ , then the single filename is obtained by adding '.p' to the 'Filename'.

Filename -- The name of the file to be summarized. This is the base of the file name to which endings are added according to the current setting of the 'Nruns' parameter. If 'Nruns' is 1, then only ', p' is added to the file name. Otherwise, the endings will be ', run1, p', ', run2, p', etc.

Printtofile -- Determines whether results will be printed to file.

Outputname -- Name of the file to which 'sump' results will be printed if 'Printtofile' is set to YES.

Plot -- Determines whether a likelihood plot should be output.

# http://mrbayes.sourceforge.net/commref\_mb3.2.pdf

![](_page_35_Picture_4.jpeg)

# Príručka je zahrnutá v inštalačnom balíku MrBayes-3.2.7-WIN

![](_page_36_Picture_4.jpeg)

### MrBayes analýza - postupné zadávanie príkazov - načítanie príkazov zahrnutých v *nexus* súbore

![](_page_37_Picture_29.jpeg)

Poznámka: príklady príkazov a výstupov sú z predošlej verzie programu, so súčasnou verziou sa bude pracovať v rámci cvičení

> execute asarifolia\_ITS.nex lrBaues.

![](_page_38_Figure_0.jpeg)

2. výber *outgroup* na zakorenenie stromov

![](_page_39_Picture_24.jpeg)

### 3. uloženie výstupu do *log* súboru

### MrBayes > log start filename=test.log

MrBayes > log start filename=test.log Logging screen output to file "test.log" <u>MrBayes ></u>

### 4. nastavenie parametrov modelu

help lset...zobrazenie parametrov a možností ich nastavenia

![](_page_40_Picture_8.jpeg)

```
4. nastavenie parametrov modelu
1 = F81 model, 6 = GTR model
```

```
[보호 전에서 바로 가지]
MrBayes > log start filename=test.log
   Logging screen output to file "test.log"
MrBayes > lset nst=6 rates=gamma
MrBayes > lset nst=6 rates=gamma
   Setting Nst to 6
   Setting Rates to Gamma<br>Successfully set likelihood model parameters
MrBayes \geq
```
5. nastavenie "prior settings" – nastavenie ďaľších parametrov na základe apriórnych špecifikácií

help prset...zobrazenie parametrov a možností ich nastavenia

### 6. nastavenie parametrov analýzy

### help mcmc...zobrazenie nastavení

![](_page_42_Picture_12.jpeg)

6. nastavenie parametrov analýzy - počet generácií, teplota

#### MrBayes  $\geq$  mcmcp ngen=10000000 Temp=0.03 savebrlens=yes

### MrBayes > mcmcp ngen=10000000 Temp=0.03 savebrlens=yes Setting number of generations to 10000000 Setting heating parameter to 0.030000 Setting program to save branch length information Successfully set chain parameters MrBaues >

7. spustenie analýzy

```
MrBayes > mcmcp ngen=10000000 Temp=0.03 savebrlens=yes
  Setting number of generations to 10000000
   Setting heating parameter to 0.030000
   Setting program to save branch length information
   Successfully set chain parameters
MrBaves > mcmc
```
### priebeh analýzy

```
MrBayes > mcmc
    Running Markov chain
    MCMC s\bar{t}amp = 9889988200
    Model settings:
             Datatype
                              DNA
             Nucmode<sub>1</sub>
                           = 4by4
                           = 6NstSubstitution rates, expressed as proportions<br>of the rate sum, follow a Dirichlet<br>(1.00,1.00,1.00,1.00,1.00,1.00)
             Covarion
                           = No
             # States
                           \overline{a}\boldsymbol{4}State frequencies have a Dirichlet prior
             Rates
                            = Gamma
                              Gamma shape parameter is uniformly dist-<br>ributed on the interval (0.05,50.00).
                              Gamma distribution is approximated using 4 categories.
    Active parameters:
        Parameters
                                 \frac{1}{2}Revmat
        Statefreq
        Shape
        Topo logy
                                 \boldsymbol{4}Briens
                                 5
        1 --
                 Parameter = Revmat
                 Prior
                                 = Dirichlet(1.00,1.00,1.00,1.00,1.00,1.00)
                 Parameter = Statefreq
        \mathbf{2}-= Dirichlet
                 Prior
                 Parameter = Shape
        3 - -Prior
                                    Uniform(0.05,50.00)
                 Parameter =
        4 -Topology
                                 = All topologies equally probable a priori
                 Prior
        5 - -Parameter = Brlens
                                  = Branch lengths are Unconstrained: Exponential(10.0)
                 Prior
    Number of taxa = 131Number of characters = 628Compressing data matrix for division 1
    Division 1 has 243 unique site patterns
    The chain will use the following moves:
        With prob. Chain will change
           \begin{array}{r} 3.70 \times 3.70 \\ 3.70 \times 3.70 \\ 55.56 \times 3.70 \\ 54.44 \times 3.70 \end{array}param. 1 (revmat) with multiplier<br>param. 2 (state frequencies) with Dirichlet proposal<br>param. 3 (gamma shape) with multiplier
   55.56 % param. 4 (topology and branch lengths) with LOCAL<br>11.11 % param. 4 (topology and branch lengths) with extending TBR<br>11.11 % param. 5 (branch lengths) with multiplier<br>11.11 % param. 5 (branch lengths) with multipli
    Initializing conditional likelihoods for chains
    Initial log likelihoods:
        Chain 1<sup>---</sup> -10168.043333<br>Chain 2 -- -10389.666714
        Chain 3 -- -10361.807983Chain 4 -- -10319.898048
    Chain results:
        1 - [-10168.043] (-10389.667) (-10361.846) (-10318.655)
     100 -- [-9726.668] <-10074.274) <-10088.676) <-9946.870) -- 27:46:39<br>200 -- [-9534.361] <-9882.615) <-9864.944) <-9716.929) -- 27:46:38
```
![](_page_45_Picture_133.jpeg)

Continue with chain? (yes/no): no

```
Continue with chain? (yes/no): no
    Chain completed in 43058 seconds
    Chain used 75644.82 seconds of CPU time
    Likelihood of best state for "cold" chain was -2153.07
    Acceptance rates for the moves in the "cold" chain:
        ceptance rates for the moves in the "co<br>With prob. Chain accepted changes to<br>70.57 % param. 1 (reumat) with mul<br>94.52 % param. 2 (reumat) with mul<br>78.02 % param. 3 (reumat) with mul<br>39.25 % param. 4 (state frequencie<br>54.67
                          param. 1 (reumat) with multiplier<br>param. 2 (reumat) with multiplier<br>param. 3 (reumat) with multiplier
                           param. 4 (state frequencies) with Dirichlet proposal<br>param. 5 (state frequencies) with Dirichlet proposal
                           param. 6 (state frequencies) with Dirichlet proposal
            47.41 x90.66 xparam. 7 (gamma shape) with multiplier
                           param. 8 (gamma shape) with multiplier
            25.68 xparam. 9 (gamma shape) with multiplier
            90.33 x93.15 \timesparam. 10 (prop. invariants) with beta proposal
                           param. 11 (prop. invariants) with beta proposal<br>param. 11 (prop. invariants) with beta proposal
            61.37x90.48 xparam. 13 (rate multiplier) with sliding window
            67.55 \timesparam. 14 (topology and branch lengths) with LOCAL<br>param. 14 (topology and branch lengths) with extending TBR<br>param. 15 (branch lengths) with multiplier
            57.53 \times52.58 x82.50 x67.43 \timesparam. 15 (branch lengths) with nodeslider
    State exchange information:
                                                     \mathbf{3}\mathbf{1}\overline{2}\overline{\bf{4}}0.760.490.14\mathbf{1}٠
         \frac{1}{3}H
                1668138
                                                 0.69
                                                               0.241667799
           J.
                1667028
                                                               0.46\overline{4}1666621
                             1665020
                                           1665394
           ٠
    Upper diagonal: Proportion of successful exchanges
    Lower diagonal: Number of attempted exchanges
    Chain information:
       ID -- Heat
        \begin{array}{r} 1 - 1.00 \\ 2 - 0.97 \\ 3 - 0.94 \\ 4 - 0.92 \end{array}(cold chain)
    Heat = 1 / (1 + T * (ID - 1))(where T = 0.03 is the temperature and ID is the chain number)
MrBayes >
```
*Acceptance rates for the moves in the cold chain* – existuje "palcové pravidlo" podľa ktorého by sa mali hodnoty hýbať v rozmedzí 10-70%

**State exchange information** – dolný riadok hornej diagonály obsahuje

*Acceptance rates for the swaps between chains separated by only one heating step* – rovnako existuje "palcové pravidlo" podľa ktorého by sa mali hodnoty hýbať v rozmedzí 0.1-0.7 **uvedené parametre môžme meniť úpravou teploty**

![](_page_46_Picture_46.jpeg)

State exchange information:

![](_page_46_Picture_47.jpeg)

Upper diagonal: Proportion of successful exchanges Lower diagonal: Number of attempted exchanges

### 8. sumarizácia výstupu – *likelihood scores* jednotl. stromov

sump

 $Mr$ Bayes  $\geq$  sump Summarizing parameters in file asarifolia ITS.nex.p DOS line termination Longest line length  $= 59$ Found 501 parameter lines in file "asarifolia\_ITS.nex.p" All 501 lines will be summarized (starting at line 3) (Only the last set of lines will be read, in case multiple parameter blocks are present in the same file.) 501 rows and 7 columns in each row Successfully read 501 lines from last parameter block Below is a rough plot of the generation (x-axis) versus the log probability of observing the data (y-axis). You can use this graph to determine what the burn-in for your analysis should be. When the log probability starts to plateau you may be at stationarity. Sample trees and parameters after the log probability plateaus. Of course, this is not a guarantee that you are at stationarity. When possible, run multiple chains starting from random trees; if the inferences you make for independent chains are the same, this is reasonable evidence that the chains have converged. Remember that the burn in is the number of samples to discard. There are a total of ngen / samplefreq samples taken during a MCMC analysis.  $-3825.90$ \*\*\*\*\*\*\*\*\*\*\*\*\*\*\*\*\*\*\*\*\*\*\*\*\*\*\*\*\*\*\* \*\*\*\*\*\*\*\*\*\*\*\*\* \*\*\*\*\* \*\*\*\* ₩ ¥ ¦\*  $-22210.44$ 50000

8. sumarizácia výstupu – vyradenie ca. 10% počiatočných stromov, kontrola *likelihood scores*

![](_page_48_Figure_1.jpeg)

### 8. sumarizácia výstupu – vyradenie ca. 10% počiatočných stromov, výpočet konsenzuálneho stromu sumt

```
MrBayes > sumt burnin=1000
   Setting sumt burnin to 1000<br>Summarizing trees in file maritITSBay.nex.t
    DOS line termination
   Longest line length = 1432<br>Found one tree block in file "maritITSBay.nex.t" with 100001 trees in last bl
\bf{bc}k
    Tree reading status:
   Ø
            10
                       20
                                 30
                                            40
                                                      50
                                                                 60
                                                                           70
                                                                                     80
                                                                                                90
 100
    U.
                                                       -u-
   έ
    *******************************
```
![](_page_50_Figure_0.jpeg)

### Výstup analýzy – súbory:

 $\sqrt{175}$ , 04504415401

**\*.p – zapísané parametre modelu pre jednotlivé generácie stromov**

\*.t – zapísaná topológia stromov a dĺžky vetiev

\*. con – zapísaný konsenzuálny strom s hodnotami *posterior probabilities* pre jednotlivé vetvy (-> program TreeView)

![](_page_51_Picture_40.jpeg)

Výstup analýzy – súbory:

\*.p – zapísané parametre modelu pre jednotlivé generácie stromov

**\*.t – zapísaná topológia stromov a dĺžky vetiev**

\*. con – zapísaný konsenzuálny strom s hodnotami *posterior probabilities* pre jednotlivé vetvy (-> program TreeView)

![](_page_52_Picture_36.jpeg)